Tuesday, September 11, 2012 12:12 PM

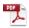

### Reactions

 $Inserted from: < \underline{file://C:\Users\Jaymo\Desktop\Chem11\PDF\Reactions.pdf} >$ 

### Chemical reactions

Observations that may indicate that a reaction has occurred include:

- · New substance (product) is formed
- · Reactants consumed
- · Formation of a gas or precipitate
- Colour change
- Involvement of energy (gets hot or cold, light, etc...)

When a reaction occurs, bonds between atoms break and new bonds form

Ex. Water → hydrogen + oxygen

$$2 H_2O_{(I)} \rightarrow O_{2(g)} + 2 H_{2(g)}$$

The law of conservation of mass

- The total mass of all reactants before a chemical reaction equals the total mass of all products after the reaction
- Must include gases in a closed system (sealed container)

#### Components of a chemical reaction

Reactants: all chemicals consumed in a reaction Products: any substance formed in a reaction

#### **Word Equations**

Reactants → Products

Ex. Ethanol burns in air to produce carbon dioxide and water vapour

ethanol + oxygen → carbon dioxide + water

better: CH3CH2OH HOZ -> 2 COZ +3H2O

read pr 105-106

-

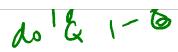

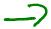

#### **Chemical Equations**

The same number and kinds of atoms must be shown before and after a reaction.

- a) Write correct formulae for all reactants and products
- b) Once correct formulae are written, you cannot change the subscripts
- c) Use coefficients in front of the formulae until each side is equal

**Ex.** 
$$H_2 + O_2 \rightarrow H_2O$$
  
 $2 H_2 + O_2 \rightarrow 2 H_2O$   
 $Na + H_2O \rightarrow NaOH + H_2$   
 $2 Na + 2H_2O \rightarrow 2 NaOH + H_2$   
 $NH_3 + O_2 \rightarrow NO_2 + H_2O$   
 $2 NH_3 + 7/2 O_2 \rightarrow 2NO_2 + 3 H_2O$   
 $4 NH_3 + 7 O_2 \rightarrow 4NO_2 + 6H_2O$ 

Coefficients are related to the relative numbers of molecules. or moles of molecules, of reactants and products in the reaction.

This is the mole ratio

**Ex.** 
$$2C + O_2 \rightarrow 2CO$$

For every mole of  $O_2$  there are 2 moles of C used, and 2 moles of CO produced. For every C used, 1 CO is produced.

#### **Show your Phases**

$$2 \ C_{(s)} + O_{2 \ (g)} \rightarrow 2 \ CO_{(g)}$$
 
$$s = solid \quad g = gas \qquad aq = aqueous \qquad I = liquid \quad al = alcohol$$

Balancing Practice

Ralancing Practice

7 12

7 56

# Types of Reactions (recall from sci 10)

## Synthesis (or combination) reactions

$$A + B \rightarrow AB$$

Ex. 
$$CaO_{(s)} + CO_{2(g)} \rightarrow CaCO_{3(g)}$$

#### **Decomposition reactions**

$$AB \rightarrow A + B$$

Ex. 
$$Ca(OH)_{2 (s)} \rightarrow CaO_{(s)} + H_2O_{(g)}$$

### **Combustion reactions**

carbon source + oxygen → carbon dioxide + water

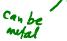

Ex. 
$$CH_{4 (g)} + 2 O_{2 (g)} \rightarrow CO_{2 (g)} + 2 H_2O_{(g)}$$

#### Neutralization (acid-base) reactions

Acid + Base  $\rightarrow$  salt + water HA + BOH  $\rightarrow$  BA + water

Ex. 
$$\underline{HCl}_{(aq)} + \underline{NaOH}_{(aq)} \rightarrow \underline{NaCl}_{(aq)} + \underline{H_2O}_{(l)}$$

### **Carbonate reactions**

Carbonate salt + acid → salt + water + carbon dioxide

Ex. 
$$CaCO_3$$
 (s) + 2  $HCI$  (aq)  $\rightarrow$   $CaCI_{2(aq)}$  +  $H_2O$  (I) +  $CO_2$  (g)

#### **Single Replacement reactions**

$$AB + C \rightarrow AC + B \text{ or } AB + \bigcirc \rightarrow \bigcirc B + A$$

Ex. Fe 
$$_{(s)}$$
 + CuCl $_{2 (aq)}$   $\rightarrow$  FeCl $_{2 (aq)}$  + Cu  $_{(s)}$ 

Ex. 
$$Br_{2(l)} + 2 NaI_{(aq)} \rightarrow 2NaBr_{(aq)} + I_{2(s)}$$

### **Double replacement reactions**

 $AB + CD \rightarrow AD + CB$ 

Ex. 
$$CuNO_{3 (aq)} + NaCl_{(aq)} \rightarrow CuCl_{(s)} + NaNO_{3 (aq)}$$

- Not all replacement reactions which can be written will occur. The element displacing must be more active than the element being replaced (see activity series in data booklet)

\*\*Single replacement reactions, check activity series of common metals and classic non-metals (generally higher up on periodic table = more reactive)

\*\*Double replacement reactions, check solubility in water

Pg. 118 - #65 9 66

#### **Predicting Products of a Reaction**

The regularity that allows you to classify reactions into the above reaction types allows you to predict the results of reactions

- **Ex.**  $Mg_{(s)} + I_{2 (s)} \rightarrow it has two elements reacting together synthesis <math display="block">Mg_{(s)} + I_{2 (s)} \rightarrow MgI_{2 (s)}$
- **Ex.**  $C_6H_{14\;(I)}+O_2$   $\Rightarrow$  it has oxygen and a carbon source combustion  $2\;C_6H_{14\;(I)}+19\;O_2\;\Rightarrow\;14\;H_2O_{(g)}+12\;CO_{2\;(g)}$

**Ex.** FeSO<sub>4 (aq)</sub> + K<sub>2</sub>CO<sub>3 (aq)</sub>  $\rightarrow$  it has two salts in solution – double replacement – but will it precipitate? (Check data booklet) FeSO<sub>4 (aq)</sub> + K<sub>2</sub>CO<sub>3 (aq)</sub>  $\rightarrow$  FeCO<sub>3 (s)</sub> + K<sub>2</sub>SO<sub>4 (aq)</sub>

 $FeSO_{4\,(aq)} + K_2CO_{3\,(aq)} \rightarrow FeCO_{3\,(s)} + K_2SO_{4\,(aq)}$  **Ex.**  $Mg_{(s)} + AICI_{3\,(aq)} \rightarrow a \text{ salt plus a metal - single replacement } but will there be a reaction? (Check data booklet)$ 

$$3Mg_{(s)} + 2AICI_{3 (aq)} \rightarrow 3MgCI_{2 (aq)} + 2AI_{(s)}$$

**Ex.**  $HCI_{(aq)} + Sr(OH)_{\mathfrak{g}(aq)} \rightarrow$  something with an "H" in front, and something with "OH" – neutralization

$$2 \text{ HCI}_{(aq)} + \text{Sr}(OH)_{2(aq)} \rightarrow \text{SrCI}_{2(aq)} + 2 \text{ H}_2O_{(l)}$$

HW. W.S. pred prodpg 118 #67

#### **Energy relationships in Chemical Equations**

Chemical reactions involve the breaking and formation of chemical bonds

Breaking bonds requires energy and making bonds releases energy

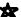

The symbol we use for energy change is  $\Delta H$  – called **enthalpy.** Calculated as

$$\Delta H = H_{products} - H_{reactants}$$

And measured in joules (or sometimes in kilojoules)

#### **Exothermic Reactions**

More energy is released than is required to break the bonds, meaning that the products are more stable than the reactants. Energy is lost within the system

Energy is released to the surroundings - surroundings heat up, so exothermic reactions appear hot to observers

Have a negative enthalpy ( $\Delta H = -$ )

**Ex.** 2 
$$H_{2 (g)} + O_{2 (g)} \rightarrow 2H_2O_{(I)} + 572 \text{ kJ}$$
  
or... 2  $H_{2 (g)} + O_{2 (g)} \rightarrow 2H_2O_{(I)} \quad \Delta H = -572 \text{ kJ}$ 

#### **Endothermic Reactions**

More energy is required to break the bonds than is released, meaning that the reactants are more stable than the products. Energy is gained within the system

Energy is taken from the surroundings - surroundings get cold, so endothermic reactions appear cold to observers

Have a positive enthalpy ( $\Delta H = +$ )

**Ex.** 
$$572 \text{ kJ} + 2H_2O_{(I)} \rightarrow 2 H_{2 (g)} + O_{2 (g)}$$
  
or...  $2H_2O_{(I)} \rightarrow 2 H_{2 (g)} + O_{2 (g)}$   $\Delta H = +572 \text{ kJ}$ 

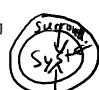

## **Potential Energy Diagrams**

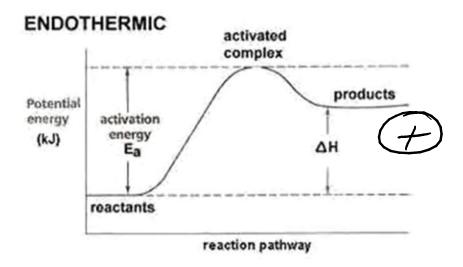

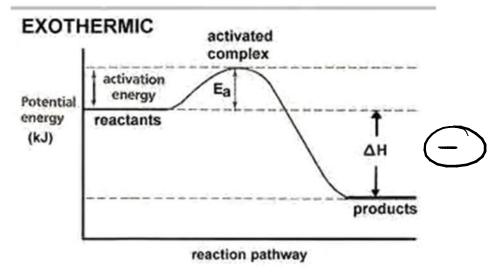